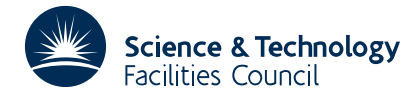

### **1 SUMMARY**

To **''downdate'' a triangular factorization of a positive definite symmetric matrix,** which means to revise the factorization when a symmetric matrix of rank one is subtracted from a given matrix in factored form. In order to allow for the pivoting operations that can re-order rows and columns when a Cholesky factorization is done, the calculation of the subroutine is as follows.

Given an  $m \times n$  upper triangular matrix **U**, where  $n \ge m$ , given an  $n \times n$  permutation matrix **P**, and given an *n* component vector **z**, to calculate an upper triangular matrix  $U^+$  and a permutation matrix  $P^+$  that satisfy the equation

 $({\bf U}^+ {\bf P}^+)^T ({\bf U}^+ {\bf P}^+) = ({\bf UP})^T ({\bf UP}) - {\bf zz}^T$ .

There is no error return if the matrix on the right hand side of this equation has a negative eigenvalue, because this situation occurs frequently due to computer rounding errors. Instead the equation is satisfied as closely as possible using only of order  $mn$  computer operations. The user has control over the number of rows of  $U^+$ .

**ATTRIBUTES** — **Version:** 1.0.0. **Types:** MC27A, MC27AD. **Original date:** January 1981 **Origin:** M.J.D.Powell, Cambridge University. **Licence:** A third-party licence for this package is available without charge.

# **2 HOW TO USE THE PACKAGE**

### **2.1 Argument list and calling sequence**

*The single precision version*

CALL MC27A(U,M,N,Z,IPOINT,NEWM,W)

*The double precision version*

CALL MC27AD(U,M,N,Z,IPOINT,NEWM,W)

- U is a REAL (DOUBLE PRECISION in the D version) array of length at least equal to the number of components in the upper triangular part of **U**, i.e.  $\frac{1}{2}m(2n+1-m)$ . The user must set this array to contain the elements of the matrix  $U = \{u_{ij}\}_{m\times n}$  in the order  $u_{1,1}, u_{1,2}, u_{1,n}, u_{2,2}, u_{2,3}, u_{2,n}, u_{m,m}, u_{m,m+1}, u_{m,n}$ . On a normal return this array holds the elements of  $U^+$  in the same order.
- M is an INTEGER variable which must be set initially by the user to *m*, the number of rows of **U**. Its final value is the number of rows of  $U^+$ , but an error return occurs with M set to zero if any of the restrictions listed in §3 are violated. **Restriction:**  $1 \le m \le n$ .
- $N$  is an INTEGER variable which must be set by the user to *n*, the number of columns of **U**. Because  $U^+$  has the same number of columns, the value of  $N$  is not altered by the subroutine. **Restriction:**  $n > 0$ .
- Z is a REAL (DOUBLE PRECISION in the D version) array of length at least *n* which must be set by the user to contain the components of the vector **z**, mentioned in §1. Its elements are not altered by the subroutine.
- IPOINT is an INTEGER array of length at least *n* which must be set by the user to contain a permutation of the first *n* integers, in order to define the matrix  $\mathbf{P}$ . For  $I=1,N$ , IPOINT(I) is the column number of the non-zero element in the I-th row of **P** . Therefore, if one forms the matrix **UP** by rearranging the columns of **U** then the IPOINT(I)–th column of **UP** is the I-th column of **U**. Any call of the subroutine may make further exchanges of columns, and then the elements of IPOINT are reordered so that their final values define the permutation matrix  $\mathbf{P}^+$ . Thus the output from the subroutine MC27 is suitable for a further downdating calculation.
- NEWM is an INTEGER variable which must be set by the user to the required number of rows of the calculated matrix  $U^+$ . The actual number of rows is returned in M, and except on an error return, the number is the minimum of

the initial value of M and NEWM, because it is not possible to add rows to **U**. When a decrease in the number of rows is requested then a pivoting procedure helps to make small the rows that are deleted. The value of NEWM is not altered by the subroutine.

W is a REAL (DOUBLE PRECISION in the D version) array of length at least 2n whose elements are used for working space.

# **3 GENERAL INFORMATION**

**Workspace:** 2*n* integers provided by the user.

**Use of common:** none.

**Other routines called directly:** none.

**Input/output:** none.

### **Restrictions:**

 $1 \leq m \leq n$ ,

 $n > 0$ .

The diagonal elements of the upper triangular matrix that is set in the array U on entry to the subroutine must all be non-zero.

The elements of IPOINT must be a permutation of the first *n* integers.

**Accuracy:** In order to achieve good accuracy it is important that, in each row of the given matrix **U**, the modulus of the diagonal element should be one of the larger of the moduli of the elements. Further, in order that the calculated matrix U<sup>+</sup> is suitable for achieving good accuracy in a subsequent downdating calculation, it is helpful if the moduli of the diagonal elements are in decreasing order, or at least do not increase greatly.

# **4 METHOD**

If  $(\mathbf{U}^T \mathbf{U} - \mathbf{z} \mathbf{z}^T)$  has no negative eigenvalues, then an algorithm that is described by Gill, Golub, Murray and Saunders (Maths. of Comp., 28 (1974), 505-535) is used to calculate a suitable matrix  $U^+$  that has as many rows as U. Otherwise a new technique that is proposed by Powell (to be published) is applied. The pivoting technique tends to arrange the rows of  $U^+$  in decreasing order of their lengths. Therefore if NEWM is less than M, the later rows are deleted, and some loss of accuracy is prevented by a projection technique that is also described by Powell.

The method includes several Givens rotations, which are all done in the way that requires the calculation of square roots.